RGKIR.2600.16.2022 Liniewo 18-10-2022r.

## **Zapytanie ofertowe**

### **Zamawiający:**

Gmina Liniewo ul. Dworcowa 3 83-420 Liniewo tel.: 058-68-78-520, faks: 058-68-78-522 [www.liniewo.pl](http://www.liniewo.pl/) Kierownikiem Zamawiającego w rozumieniu ustawy Prawo Zamówień Publicznych jest Wójt Gminy Liniewo Mirosław Warczak.

Postępowanie o udzielenia niniejszego zamówienia, prowadzone jest do kwoty nie przekraczającej wyrażonej w złotych równowartości kwoty 130.000.

Przedmiot zamówienia obejmuje:

# **"Zakup i dostawa pomocy naukowych dla szkoły, której organem prowadzącym jest Gmina Liniewo."**

Parametry wskazane w tabelach są minimalnymi wymaganiami. Wykonawca w ofercie powinien wskazać parametry oferowanego produktu w następujący sposób:

#### **Komputer przenośny 4 szt.**

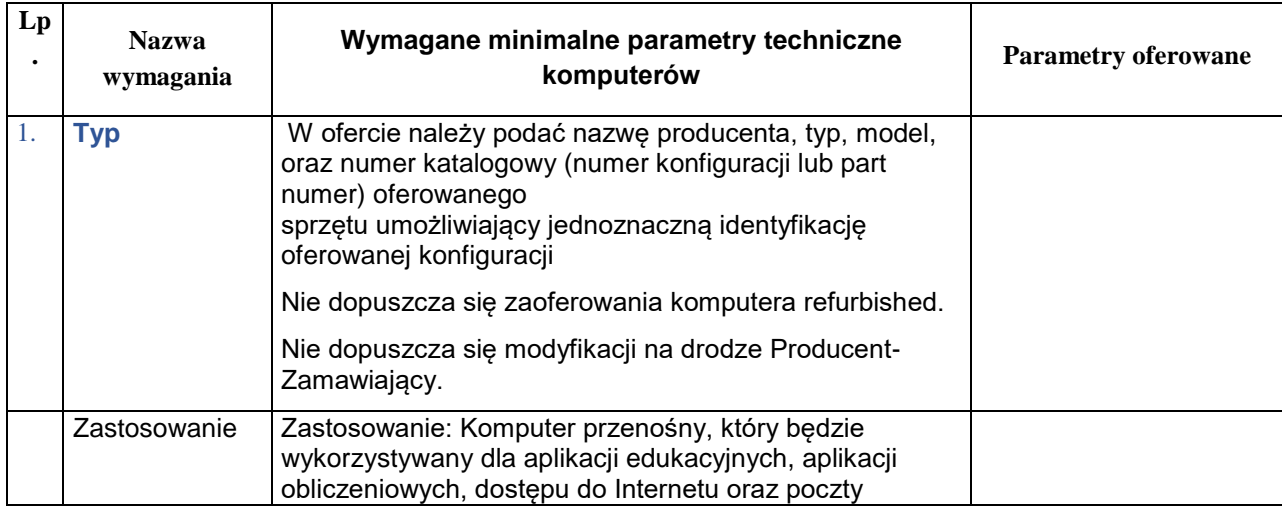

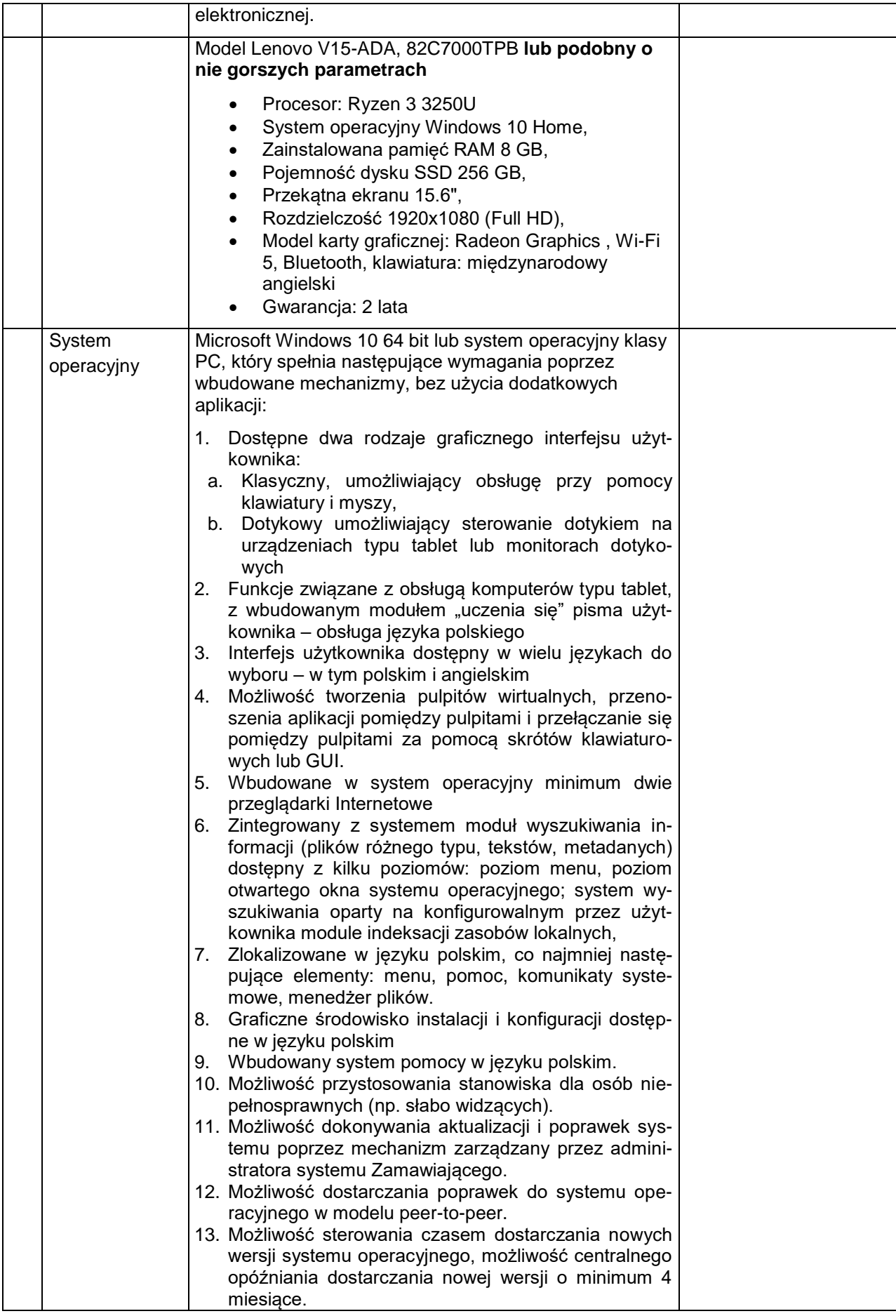

- 14. Zabezpieczony hasłem hierarchiczny dostęp do systemu, konta i profile użytkowników zarządzane zdalnie; praca systemu w trybie ochrony kont użytkowników.
- 15. Możliwość dołączenia systemu do usługi katalogowej on-premise lub w chmurze.
- 16. Umożliwienie zablokowania urządzenia w ramach danego konta tylko do uruchamiania wybranej aplikacji - tryb "kiosk".
- 17. Możliwość automatycznej synchronizacji plików i folderów roboczych znajdujących się na firmowym serwerze plików w centrum danych z prywatnym urządzeniem, bez konieczności łączenia się z siecią VPN z poziomu folderu użytkownika zlokalizowanego w centrum danych firmy.
- 18. Zdalna pomoc i współdzielenie aplikacji możliwość zdalnego przejęcia sesii zalogowanego użytkownika celem rozwiązania problemu z komputerem.
- 19. Transakcyjny system plików pozwalający na stosowanie przydziałów (ang. quota) na dysku dla użytkowników oraz zapewniający większą niezawodność i pozwalający tworzyć kopie zapasowe.
- 20. Oprogramowanie dla tworzenia kopii zapasowych (Backup); automatyczne wykonywanie kopii plików z możliwością automatycznego przywrócenia wersji wcześniejszej.
- 21. Możliwość przywracania obrazu plików systemowych do uprzednio zapisanej postaci.
- 22. Możliwość przywracania systemu operacyjnego do stanu początkowego z pozostawieniem plików użytkownika.
- 23. Możliwość blokowania lub dopuszczania dowolnych urządzeń peryferyjnych za pomocą polityk grupowych (np. przy użyciu numerów identyfikacyjnych sprzętu)."
- 24. Wbudowany mechanizm wirtualizacji typu hypervisor."
- 25. Wbudowana możliwość zdalnego dostepu do systemu i pracy zdalnej z wykorzystaniem pełnego interfeisu graficznego.
- 26. Dostępność bezpłatnych biuletynów bezpieczeństwa związanych z działaniem systemu operacyjnego.
- 27. Wbudowana zapora internetowa (firewall) dla ochrony połączeń internetowych, zintegrowana z systemem konsola do zarządzania ustawieniami zapory i regułami IP v4 i v6.
- 28. Identyfikacja sieci komputerowych, do których jest podłączony system operacyjny, zapamiętywanie ustawień i przypisywanie do min. 3 kategorii bezpieczeństwa (z predefiniowanymi odpowiednio do kategorii ustawieniami zapory sieciowej, udostępniania plików itp.).
- 29. Możliwość zdefiniowania zarządzanych aplikacji w taki sposób aby automatycznie szyfrowały pliki na poziomie systemu plików. Blokowanie bezpośredniego kopiowania treści między aplikacjami zarządzanymi a niezarządzanymi.
- 30. Wbudowany system uwierzytelnienia dwuskładnikowego oparty o certyfikat lub klucz prywatny oraz PIN lub uwierzytelnienie biometryczne.

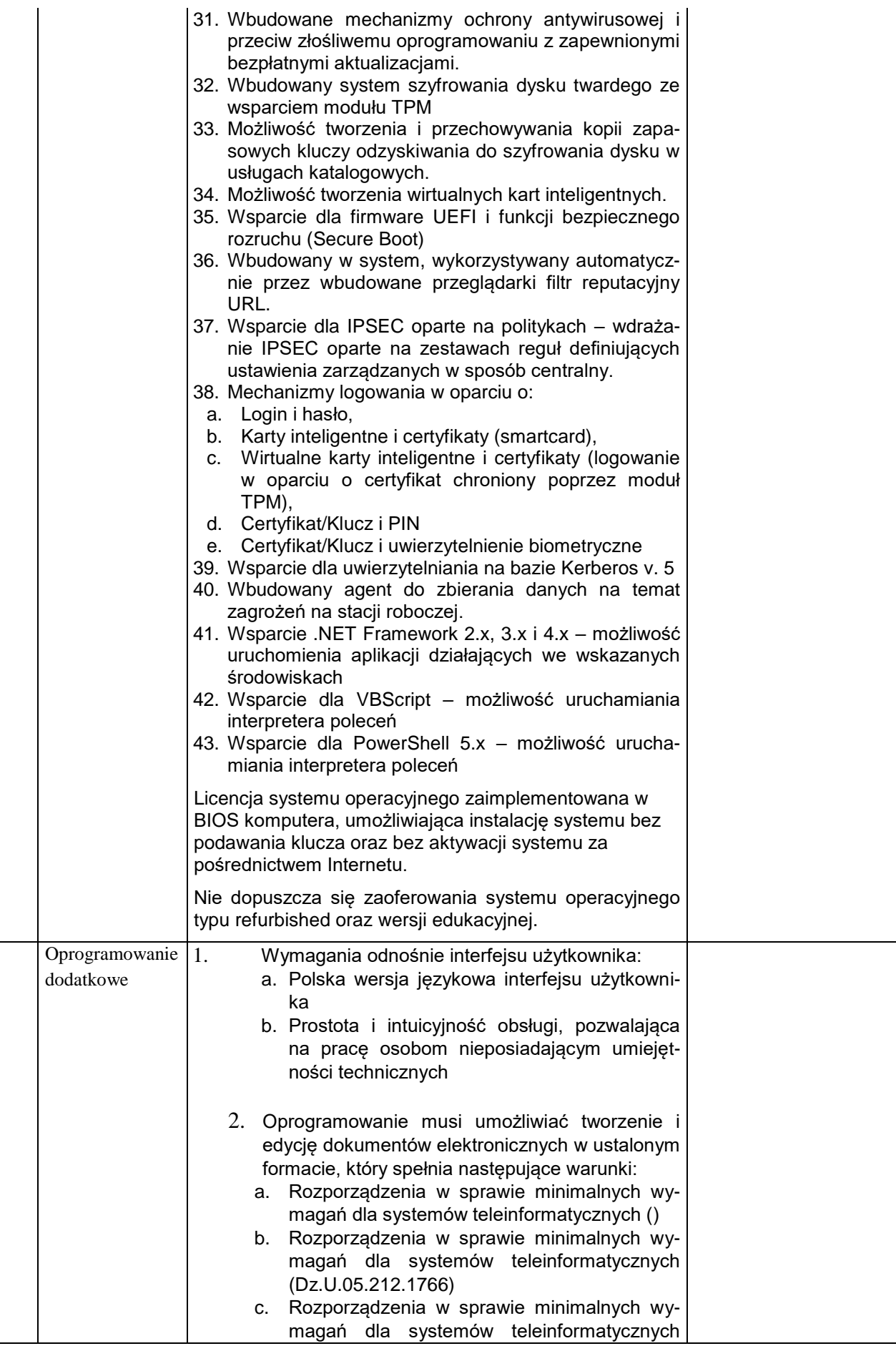

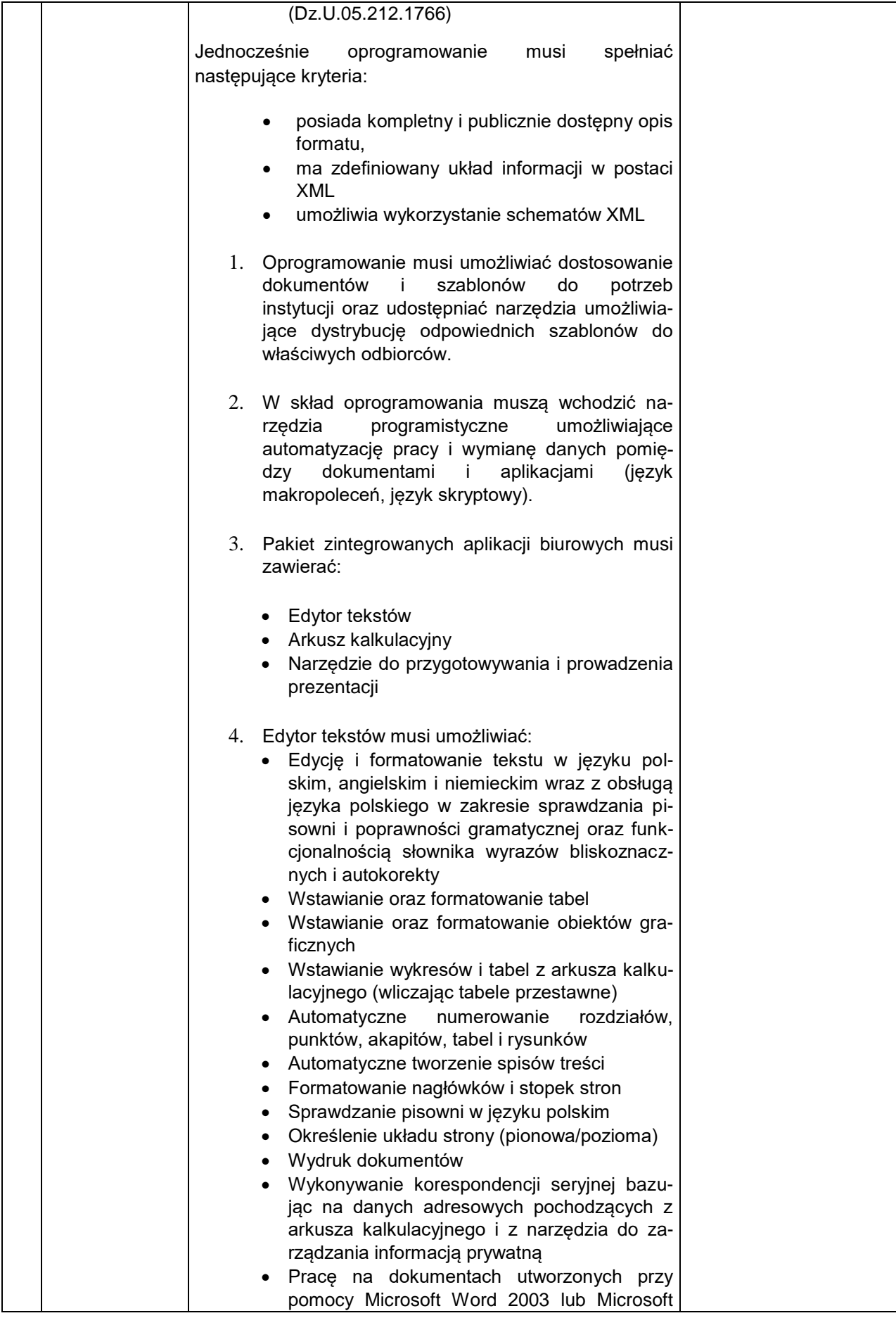

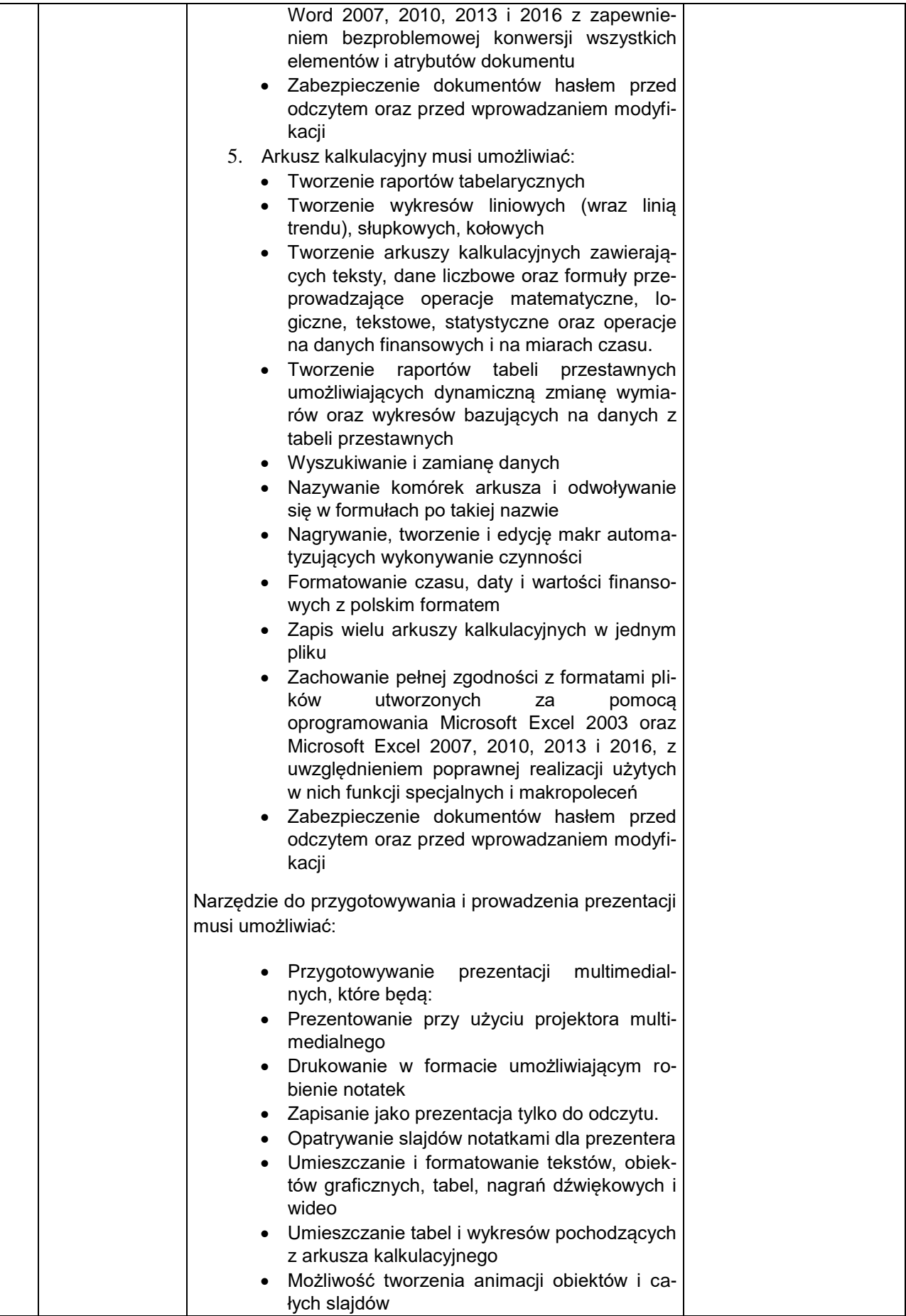

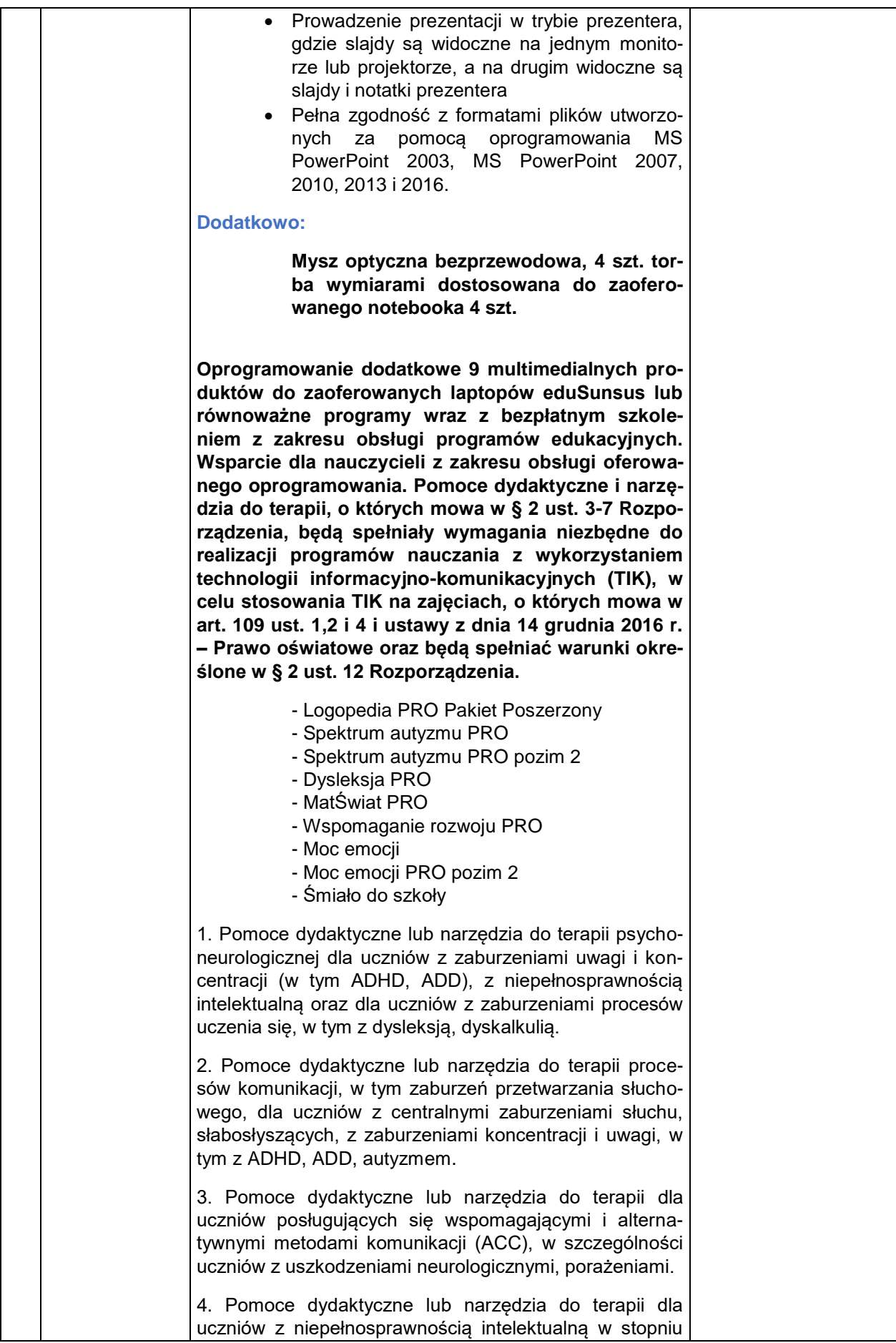

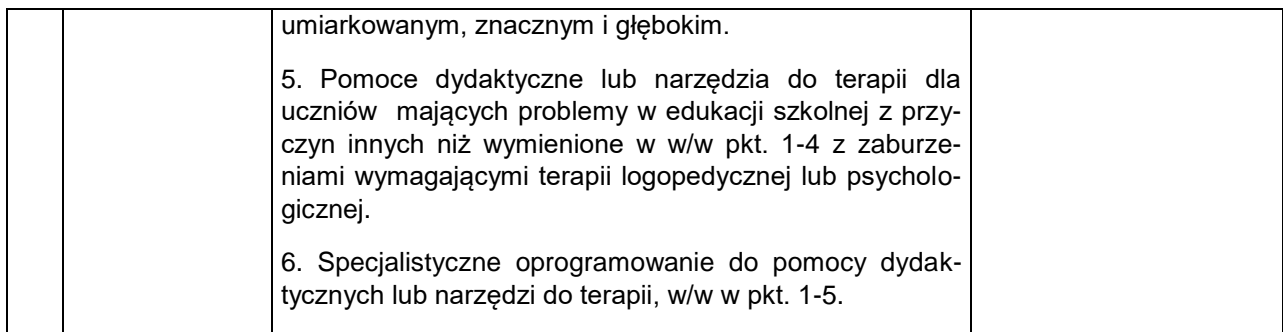

#### **Tablet – 2 szt.**

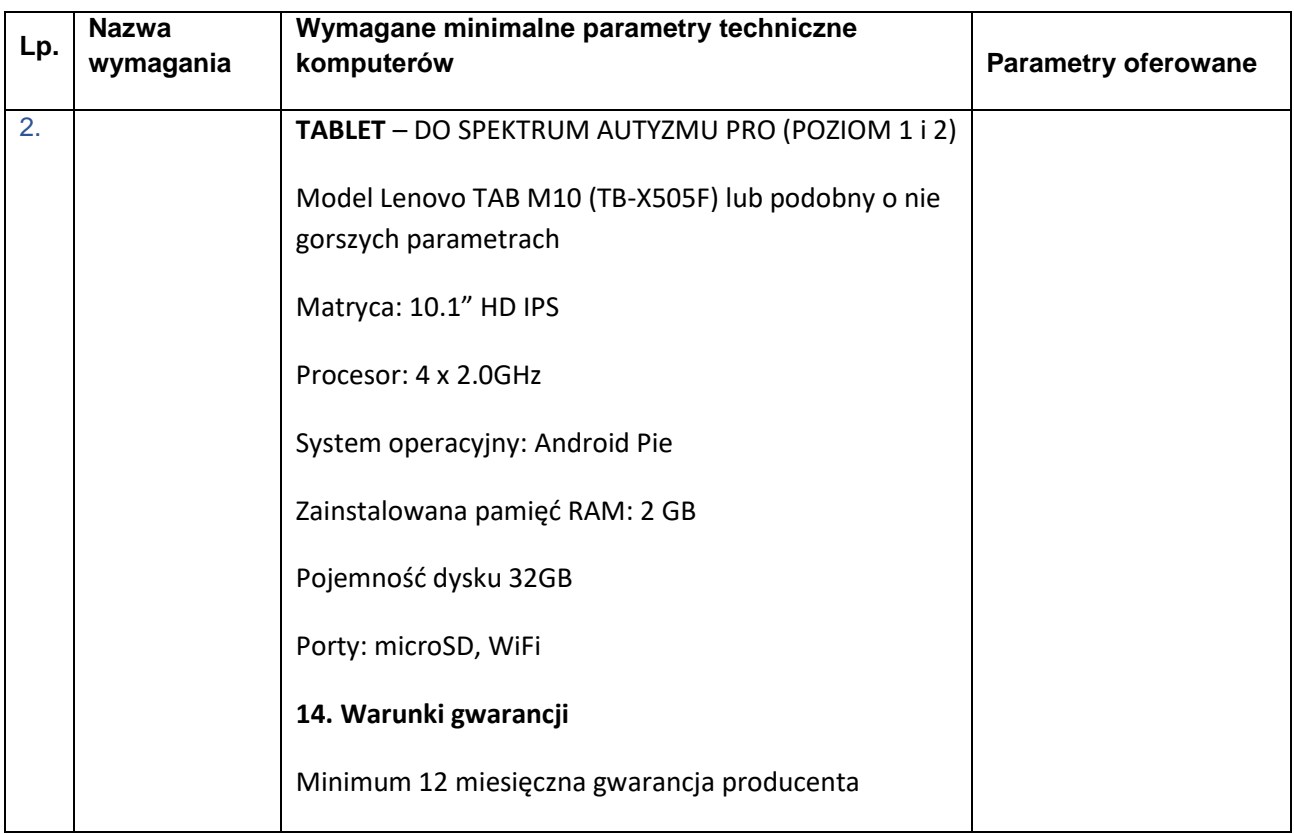

### **Profesjonalny mikrofon 1 szt.**

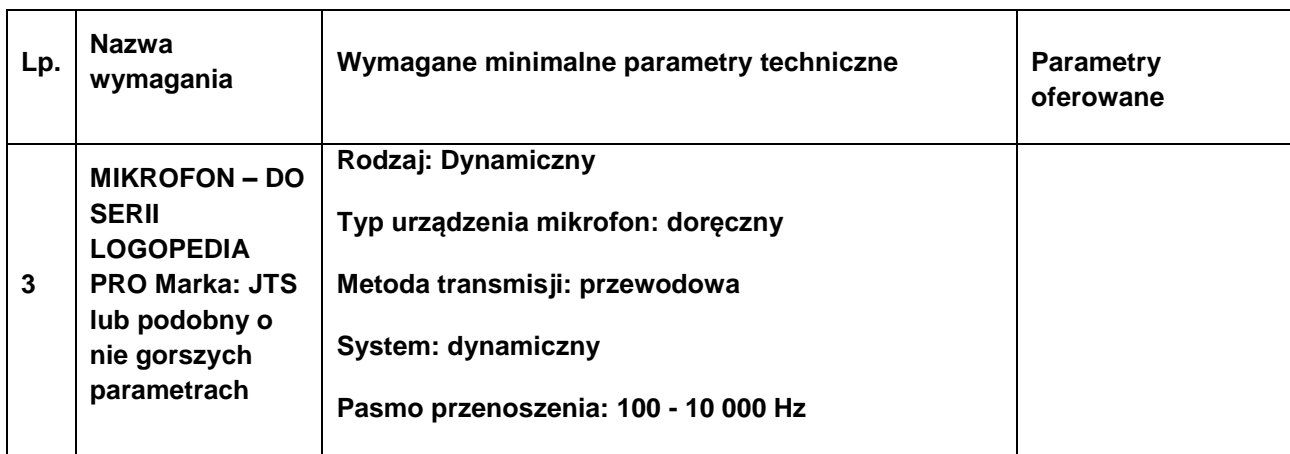

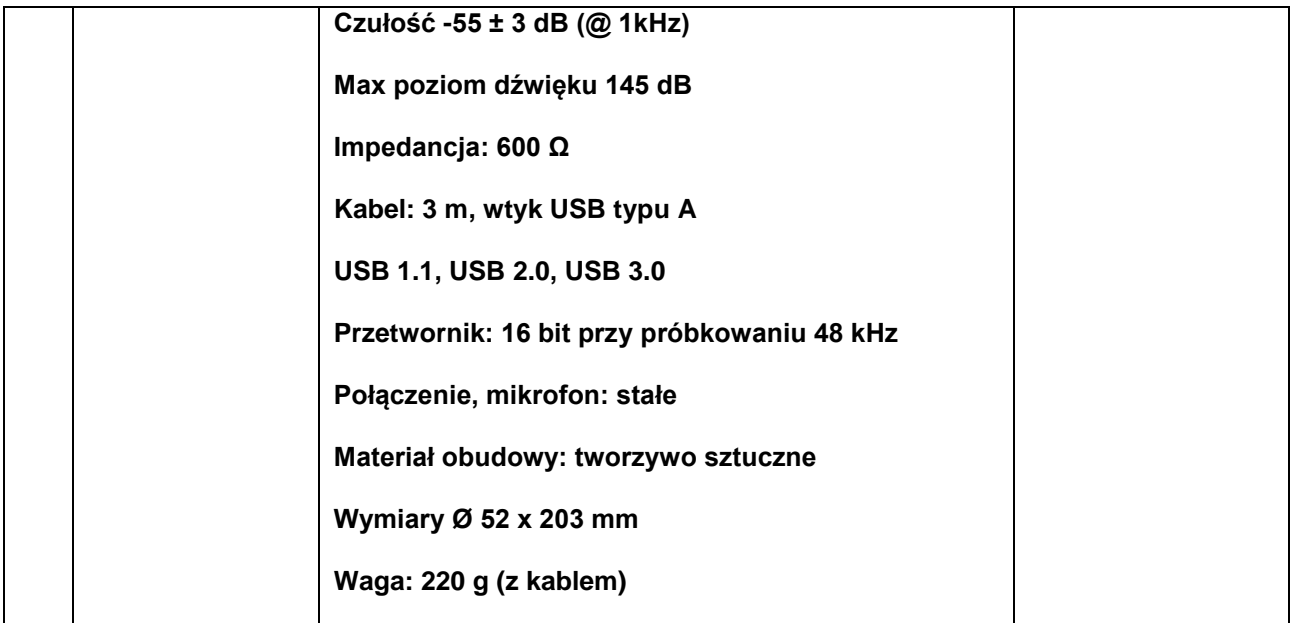

### **Monitor interaktywny 1 szt.**

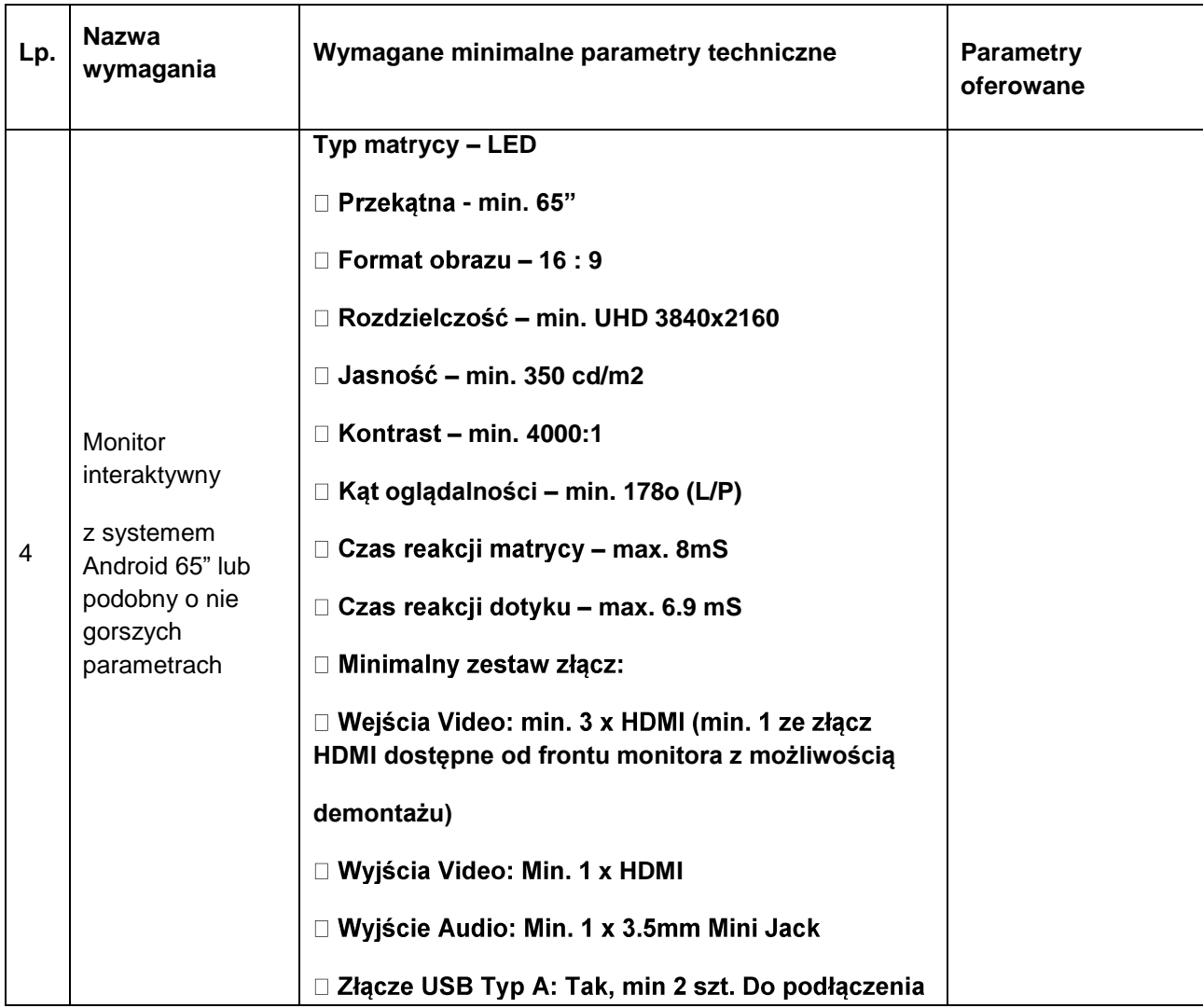

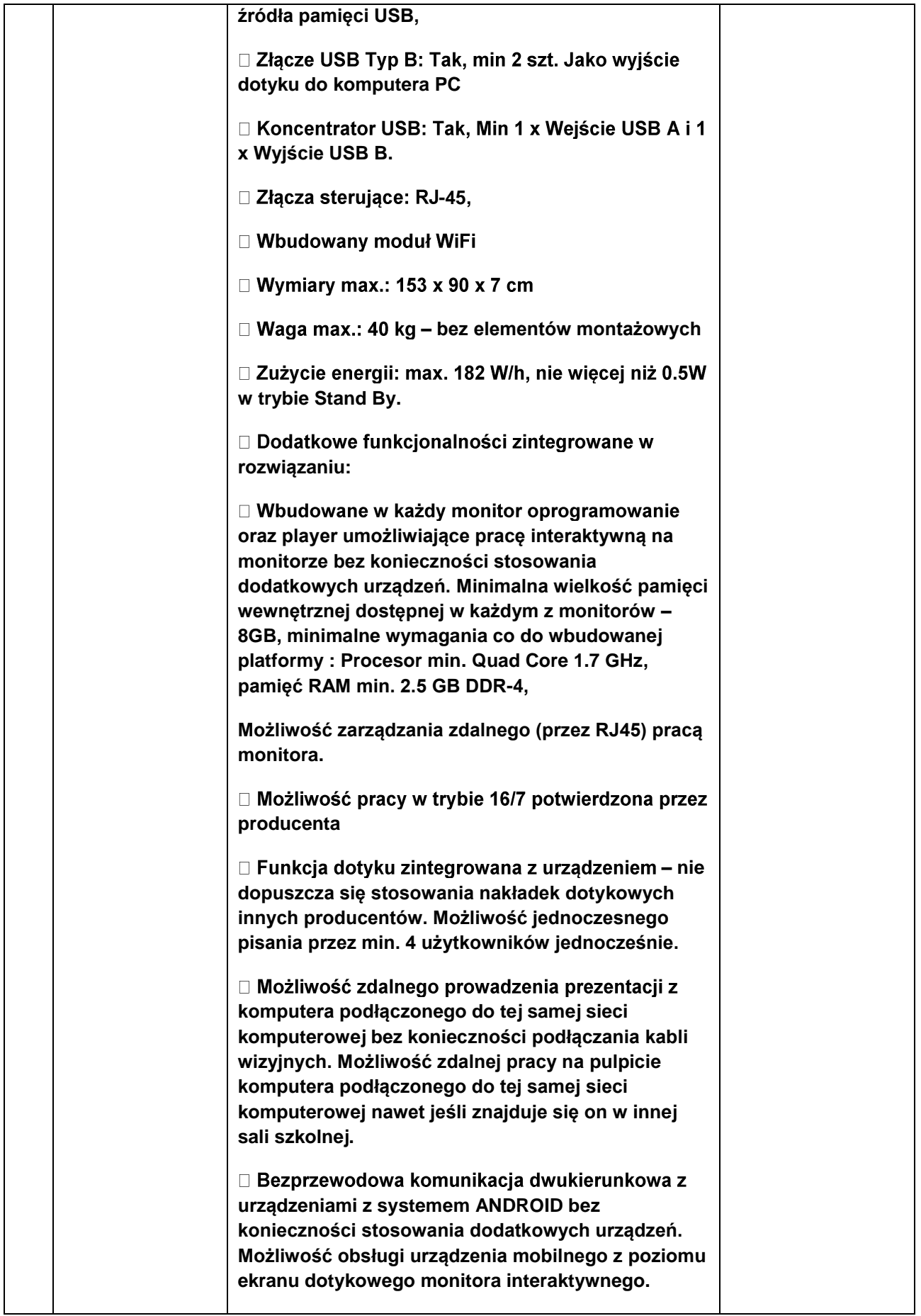

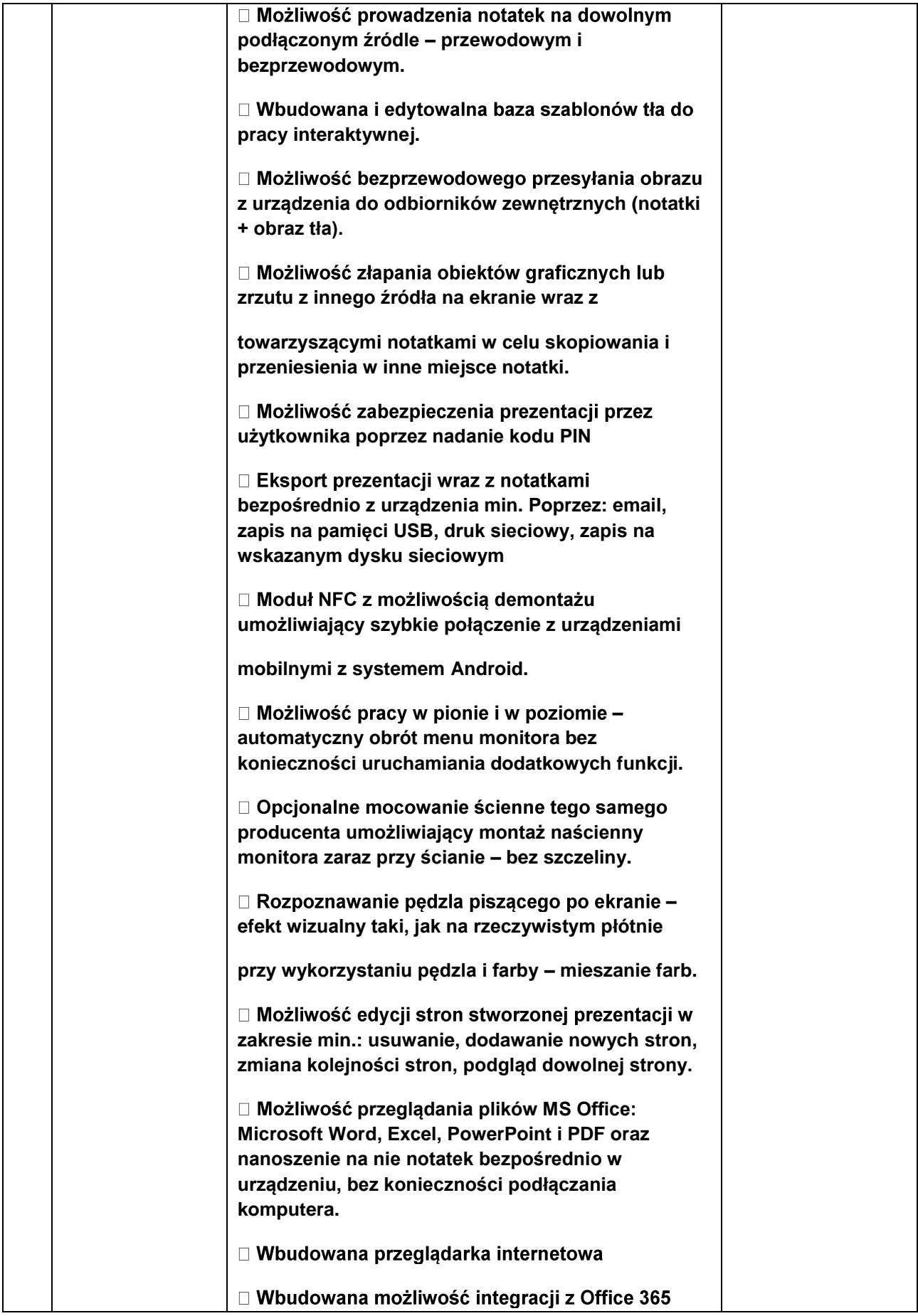

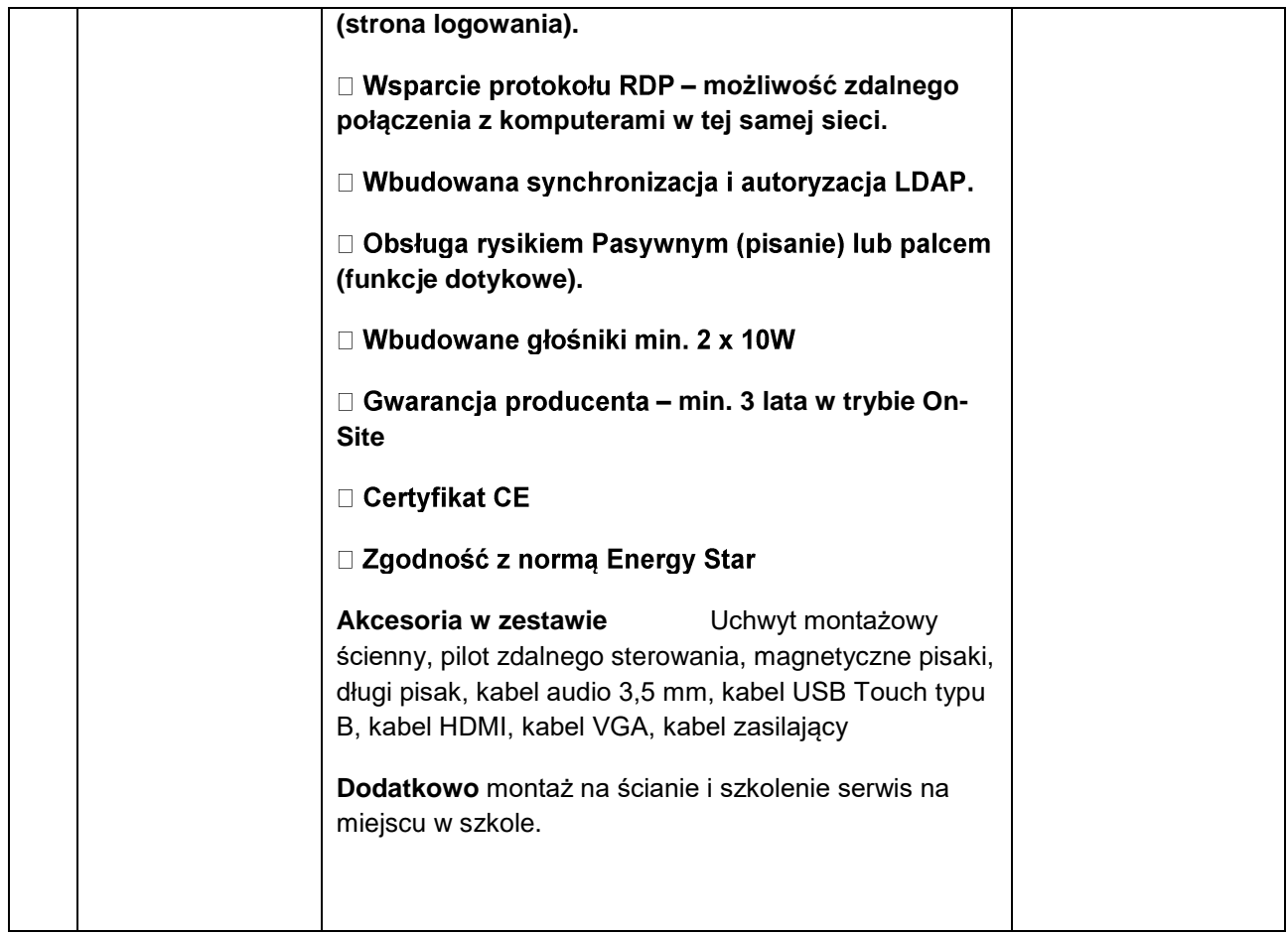

Ofertę należy złożyć w terminie do 25-10-2022r. do godziny 10:00 w Urzędzie Gminy Liniewo ul. Dworcowa 3 83-420 Liniewo.

Otwarcie nastąpi w dniu 25-10-2022r. o godzenie 10:15 w pok. nr 2

Opis kryteriów oceny ofert: Przy wyborze ofert Zamawiający będzie się kierował kryterium cena -100%

Zamawiający nie stawia warunków udziału w postępowaniu.

Termin związania ofertą – 30 dni.

Termin wykonania zamówienia do 30 dni od dnia podpisania umowy.

Termin płatności za wykonaną dostawę – do 30 dni od sporządzenia protokołu odbioru, który jest podstawą do wystawienia faktury.

Ofertę można złożyć za pomocą ePUAP, na adres komunalny@liniewo.pl lub dostarczyć w formie podpisanego oryginału do siedziby Zamawiającego.

W przypadku złożenia oferty za pomocą Epuap lub pocztą elektroniczną oferta musi być sporządzona w formie elektronicznej opatrzonej kwalifikowanym podpisem elektronicznym lub w postaci elektronicznej opatrzonej podpisem zaufanym lub podpisem osobistym, w ogólnie dostępnych formatach danych, w szczególności w formatach: .txt, .rtf, .pdf, .doc, .docx,.odt.

Zadanie finansowane na podstawie §13 rozporządzenia Rady Ministrów z dnia 23 października 2020 r. w sprawie szczególnych warunków, form i trybu realizacji Rządowego programu rozwijania szkolnej infrastruktury oraz kompetencji uczniów i nauczycieli w zakresie technologii informacyjno-komunikacyjnych na lata 2020-2024 – "Aktywna Tablica" (Dz.U. z 2020 r. poz. 1883).